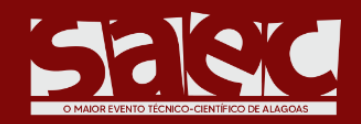

"Evidenciando oportunidades em tempos de mudança."

26 E 27 DE OUTUBRO DE 2022

# **IMPLEMENTAÇÃO COMPUTACIONAL DO MRD EM** *PYTHON* **PARA ANÁLISE DE TRELIÇAS PLANAS**

**VIEIRA, Evyllyn dos Santos<sup>1</sup>** ; **SEGUNDO, Marcelo Silva Santos<sup>1</sup>** ; **BARBIRATO, João Carlos Cordeiro 3** . <sup>1</sup> Graduanda, UFAL, Maceió-AL (evyllyn.vieira@ctec.ufal.br).  $1$  Graduando, UFAL, Maceió-AL (marcelo.segundo@ctec.ufal.br). <sup>3</sup> Doutor, UFAL, Maceió-AL (jccb@ctec.ufal.br).

*Resumo. Neste artigo, uma aplicação do Método da Rigidez Direta para resolução de um sistema estrutural conhecido como treliça plana foi implementada. A treliça caracteriza-se um sistema triangular constituído por elementos de barras indeformáveis unidos entre si por articulações, consideradas perfeitas, e sujeitos apenas a cargas aplicadas nas articulações (nós). A formulação do Processo dos Deslocamentos, em linguagem matricial, foi implementada computacionalmente na linguagem de programação Python. Os valores resultantes dos esforços normais internos foram obtidos e comparados com a aplicação de trabalho da área. Verificou-se a adequação do programa computacional elaborado, tanto para valores de esforços normais quanto para os valores de deslocamentos.*

*Palavras-chave: Método da Rigidez Direta; Implementação computacional em Python; Treliças ideais planas.*

# **1 INTRODUÇÃO**

Define-se estrutura como um conjunto, ou um sistema, composto de elementos que se inter-relacionam para desempenhar a função de transmitir as forças solicitantes até o meio equilibrante. Nesse contexto, observa-se nas edificações uma gama de sistemas estruturais, compostos por elementos tais como lajes, vigas e pilares que possuem função de suportar os esforços exercidos sobre a edificação.

No presente trabalho, será analisado o elemento estrutural definido como treliça, que é uma estrutura amplamente utilizada na construção civil, projetada de maneira que esteja restrita a pequenos deslocamentos, e que, as áreas das seções transversais sejam ajustadas por intermédio de uma metodologia baseada em tentativa e verificação. Dessa forma, o usuário de programas comerciais de análise estrutural tais como ANSYS, SAP, NASTRAN entre outros, avalia o desempenho mecânico da estrutura variando as dimensões das seções transversais dos seus elementos componentes de maneira em que atinja a configuração de deslocamentos desejada (CHRISTOFORO *et al.* 2017).

Ademais, entende-se que uma Treliça Plana Ideal é um sistema triangular constituído por elementos de barras indeformáveis unidos entre si por articulações, consideradas perfeitas, e sujeitos apenas a cargas aplicadas nas articulações (nós). Dessa forma, as barras constituintes de uma treliça ficam exclusivamente sujeitas a esforços normais, de tração e compressão, que são chamados de esforços primários. As treliças possuem partes definidas como: Banzo (cordão) Superior: Barras superiores da Treliça; Banzo (cordão) Inferior: Barras inferiores da Treliça; Montantes: Barras verticais; Diagonais: Barras inclinadas, conforme é apresentado na Fig. 1.

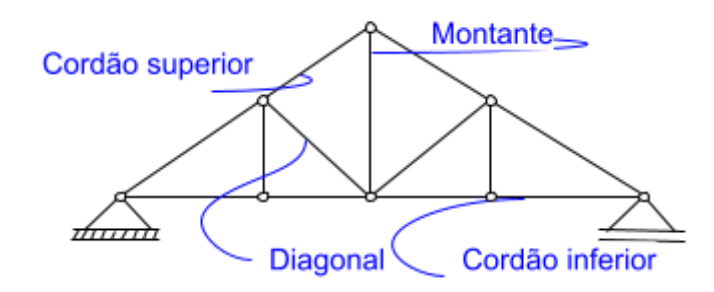

**Figura 1: Elemento de uma treliça. Fonte: Autores (2022).**

Pode-se utilizar o modelo de treliça diretamente para esse sistema estrutural ou considerá-lo ferramenta para outras análises. Nesse sentido, percebe-se a importância de analisar uma treliça, uma vez que, em conformidade com o princípio criado por Morsch em 1906 no ensaio intitulado "Treliça de Morsch". A hipótese trata-se de que, ao analisar uma viga de concreto fissurada, seu comportamento é semelhante a uma treliça. Portanto, o uso da análise de treliça pode sair de seu estrito campo e avançar em comportamentos mais complexos, como nas vigas de concreto.

#### **2 FORMULAÇÃO BÁSICA DO MÉTODO DA RIGIDEZ DIRETA**

Segundo Logan (2007), o Método da Rigidez Direta está relacionado à definição de matriz de rigidez (*k*), que pode ser denotada como a relação entre força (*f*) e deslocamento (*d*), conforme a Eq. 1.

$$
f = kd \tag{1}
$$

As estruturas reticuladas analisadas no presente trabalho são as treliças planas, que possuem 2 graus de liberdade por nó, μ1 e μ2, aqui considerados. A simbologia μ é utilizada para deslocamentos e θ para rotações em relação ao sistema cartesiano de referência.

Uma das características mais marcantes do Método da Rigidez Direta (MRD) é a soma de contribuições de coeficientes de rigidez locais das barras para compor os coeficientes de rigidez globais da estrutura. Essa soma é feita de forma explícita e direta (MARTHA, 2010).

Nesse contexto, Loriggio (2000) *apud* Stramandinoli (2003) descreve as etapas referentes ao MRD, resumidamente apresenta-se: A elaboração do modelo da estrutura

Mostra de Inovação, Ciência e Tecnologia - 2022 X Simpósio Alagoano de Engenharia Civil - SAEC

Maceió, AL, Brasil, 26 e 27 de outubro de 2022

(Escolha do sistema estrutural resistente, comportamento dos componentes da estrutura, vinculações, propriedades dos materiais, dimensões da estrutura, geometrias dos componentes, carregamentos e combinações de carregamento); a definição e numeração do nós e da incidência e numeração das barras; o cálculo da matriz de rigidez no sistema local [*k*]; o cálculo da matriz de rigidez no sistema global [*K*] = [*β*] T [*k*].[ *β*], sendo [*β*] a matriz de incidência cinemática; a determinação do vetor de forças de imobilização dos nós de cada barra no sistema local {*P*} e do vetor de esforços de imobilização dos nós de cada barra no sistema global {*f<sub>o</sub>*} = [β]<sup>T</sup>. { *P<sub>o</sub>*}; a montagem do sistema de equação da estrutura em relação aos graus de liberdade originais, vetor { } (deslocamentos), {*f*} (ações nodais) e sua respectiva resolução; a determinação do vetor de reações de apoio nas direções restringidas e os esforços solicitantes nas extremidades das barras nos sistemas global e local.

No presente trabalho, será analisada a treliça plana, cuja matriz de rigidez correspondente está vinculada ao elemento padrão definido na Fig. 2, tomando-se como base os graus de liberdade orientados no sistema de coordenadas globais.

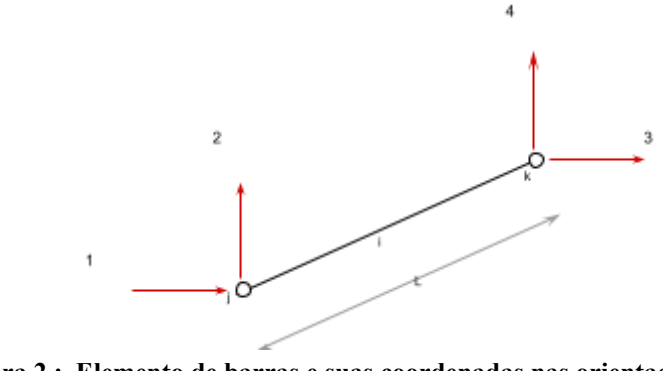

**Figura 2 : Elemento de barras e suas coordenadas nas orientações globais. Fonte: Autores (2022).**

A partir da definição da estrutura e dos elementos de barra, utiliza-se a formulação básica do MRD, seguindo o roteiro simplificado apresentado anteriormente, conforme Loriggio (2000) *apud* Stramandinoli (2003).

#### **3 IMPLEMENTAÇÃO COMPUTACIONAL**

No contexto da essência dos métodos da análise de estruturas está na representação discreta do comportamento contínuo, analítico e matemático de um modelo estrutural em termos de um número finito de parâmetros. Dessa maneira, a solução do problema estrutural, que essencialmente busca a determinação do campo de deslocamentos e do campo de tensões no domínio geométrico da estrutura, é alcançada por meio da determinação dos parâmetros que representam o comportamento do modelo estrutural de forma discreta (MARTHA, 2010).

No entanto, percebe-se que essa determinação dos campos de deslocamentos e tensões, tornam-se inviáveis de serem calculados de forma manual; logo surgiu a necessidade de implementações computacionais, a fim de automatizar essas determinações. Portanto, será primordialmente utilizado o Método da Rigidez Direta (MRD) no presente trabalho, a fim da determinação de esforços internos solicitados no elemento estrutural analisado.

Continuamente, foi realizada a implementação computacional do MRD, utilizando a linguagem de programação *Python*, da qual foi usado a entrada de dados, mediante a arquivos

Mostra de Inovação, Ciência e Tecnologia - 2022

X Simpósio Alagoano de Engenharia Civil - SAEC

Maceió, AL, Brasil, 26 e 27 de outubro de 2022

textos e saídas de dados pelo próprio terminal (CDM). Na Fig. 3, apresenta-se o fluxograma das principais tarefas utilizadas no código computacional elaborado.

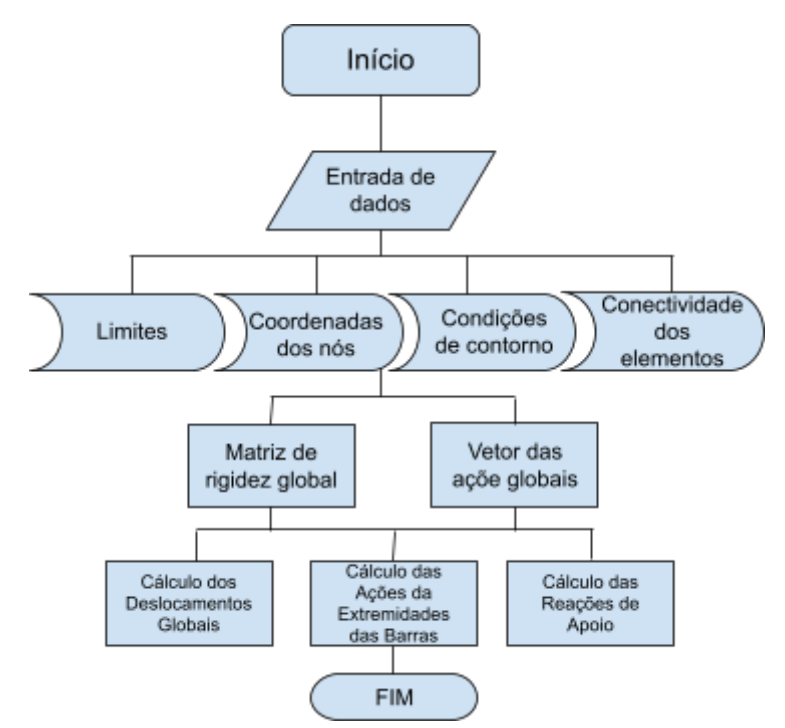

**Figura 3: Fluxograma. Fonte: Autores (2022).**

#### **4 APLICAÇÃO**

Nesta seção, serão colocados à prova a formulação apresentada e o algoritmo implementado computacionalmente, na análise de treliças ideais planas.

Trata-se de uma treliça ideal plana, isostática, com as dimensões e disposição apresentadas na Fig. 4. As solicitações externas estão agindo nos pontos C e E e valem 1,0tf. O módulo de rigidez axial EA vale 20.000tf. A treliça é apoiada nos pontos A e B, segundo e primeiro gêneros, respectivamente.

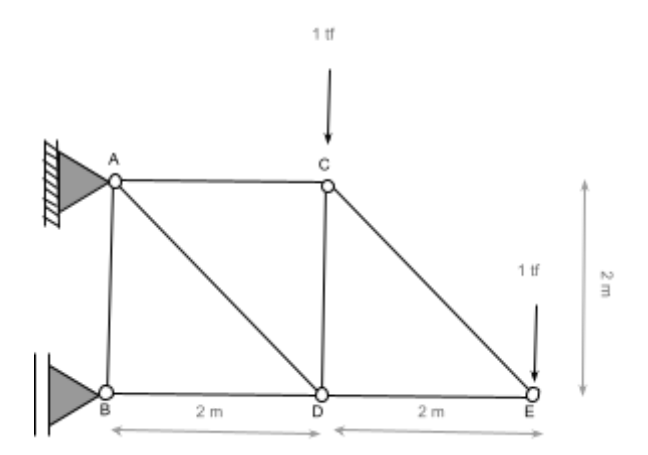

**Figura 4: Treliça ideal para análise. Fonte: Azevedo (2020).**

Mostra de Inovação, Ciência e Tecnologia - 2022 X Simpósio Alagoano de Engenharia Civil - SAEC Maceió, AL, Brasil, 26 e 27 de outubro de 2022

O programa computacional, elaborado na linguagem Python, entrega os Esforços Internos Solicitantes. Para a aplicação em questão, os resultados fornecidos encontram-se apresentados na Tabela 1 e comparados com os valores referentes ao trabalho de Azevedo (2020).

| Barra     | N               | N (deste trabalho) |
|-----------|-----------------|--------------------|
|           | (AZEVEDO, 2020) |                    |
| AB        |                 |                    |
| AC        |                 |                    |
| AD        | 2,83            | 2,83               |
| <b>BD</b> | $-3$            | $-3$               |
| CD        | $-2$            | $-2$               |
| CE        | 1,47            | 1,47               |
| DE        | $-1$            | Ξ.                 |

**Tabela 1. Coeficientes de relações constitutivas. Fonte: Autores (2022).**

O ponto mais desfavorável para deslocamentos verticais é o ponto E. Facilmente, no algoritmo implementado, obtém-se esse valor, observando a correspondente coordenada global e seu deslocamento: *d =* 1,85mm. Na Figura 4, apresenta-se a deformada da treliça em análise, retirada do *software* FTOOL (MARTHA, 2002), que traz o mesmo valor do deslocamento vertical na ponta em balanço.

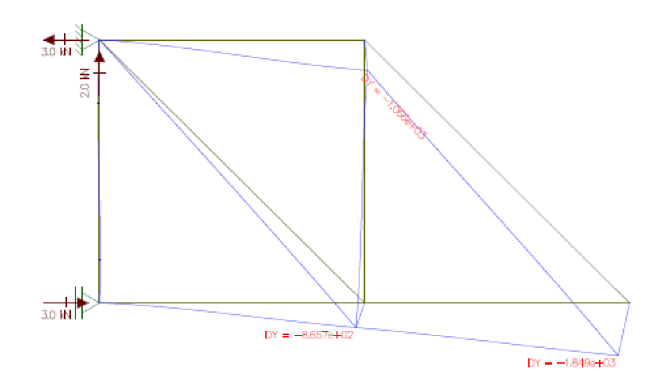

**Figura 5: Deslocamento da treliça ideal em análise. Fonte: FTOOL (MARTHA, 2002).**

#### **5 CONSIDERAÇÕES FINAIS**

A treliça é um tipo de sistema estrutural bem versátil e com utilizações diretas e como modelo para analogia de comportamentos em diversos outros sistemas (em vigas, para avaliar as tensões de cisalhamento).

A formulação matricial para análise de treliça é bem simples, mas guarda a sequência padrão do Método da Rigidez Direta. Os resultados vindos desta formulação são bem precisos, destacando os trabalhos publicados sobre o assunto ao longo dos tempos.

A implementação computacional, passos e linguagem *Python* escolhidos, foi adequada, permitindo a modelagem da estrutura com os parâmetros iniciais e a saída dos resultados (em

Mostra de Inovação, Ciência e Tecnologia - 2022 X Simpósio Alagoano de Engenharia Civil - SAEC

Maceió, AL, Brasil, 26 e 27 de outubro de 2022

forma de relatório). O processamento em microcomputadores é rápido, portanto, com desempenho adequado para a velocidade que se espera no processamento.

Os resultados da implementação feita neste trabalho foram confrontados a casos analisados em outros trabalhos científicos e se mostraram bem precisos, comprovando o acerto da formulação escolhida, bem como a implementação computacional realizada.

Com esse código computacional implementado, pode-se acrescentar para o futuro saída de dados em ambiente gráfico, com visualizações mais interessantes ao usuário. Ao mesmo tempo, pode-se utilizar o código como ferramenta para se analisar as tensões de cisalhamento em vigas de concreto armado, no sentido de melhor entender o comportamento desse outro elemento estrutural bastante utilizado nas estruturas civis.

## **AGRADECIMENTOS**

Agradecimentos dos autores ao Programa de Educação Tutorial de Engenharia Civil da Universidade Federal de Alagoas por todo suporte oferecido ao longo deste projeto.

## **REFERÊNCIAS**

AZEVEDO, H. V. F. **Apostila de Teoria das estruturas 1.** Universidade Federal de Alagoas, UFAL. Maceió, 2020.

CHRISTOFORO *et al.* 2017. **Structural reliability of prestressed timber bridges considering real traffic.**

CARNEIRO, C. C. **Contribuição à análise de pavimentos em concreto: emprego da analogia de grelha e da rigidez de pilares.** Monografia, Curso de Graduação em Engenharia Civil. Universidade Federal de Alagoas, UFAL. Maceió, 2022.

MARTHA, Luiz Fernando. FTOOL (MARTHA, 2002) - Um programa gráfico-interativo para ensino de comportamento de estruturas. **Versão educacional, v. 2**, p. 33, 2002.

MARTHA, L. F. **Análise de Estruturas: Conceitos e Métodos Básicos**. Elsevier Editora, Rio de Janeiro, 2010.

STRAMANDINOLI, J. S. B. **Contribuições à análise de lajes nervuradas por analogia de grelha**. Dissertação, mestrado. Universidade Federal de Santa Catarina, UFSC, Florianópolis, 2003.

THOMAZ, E. C. S. **Treliça de Mörsch – Comentários.** Disponível em: <[http://aquarius.ime.eb.br/~webde2/prof/ethomaz/moersch/trelica\\_comentarios.pdf>](http://aquarius.ime.eb.br/~webde2/prof/ethomaz/moersch/trelica_comentarios.pdf)